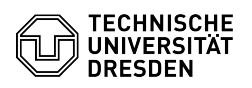

## Zugriff auf virtuelle Maschinen mit der VM-Konsole VMRC

## 03.07.2024 11:16:11

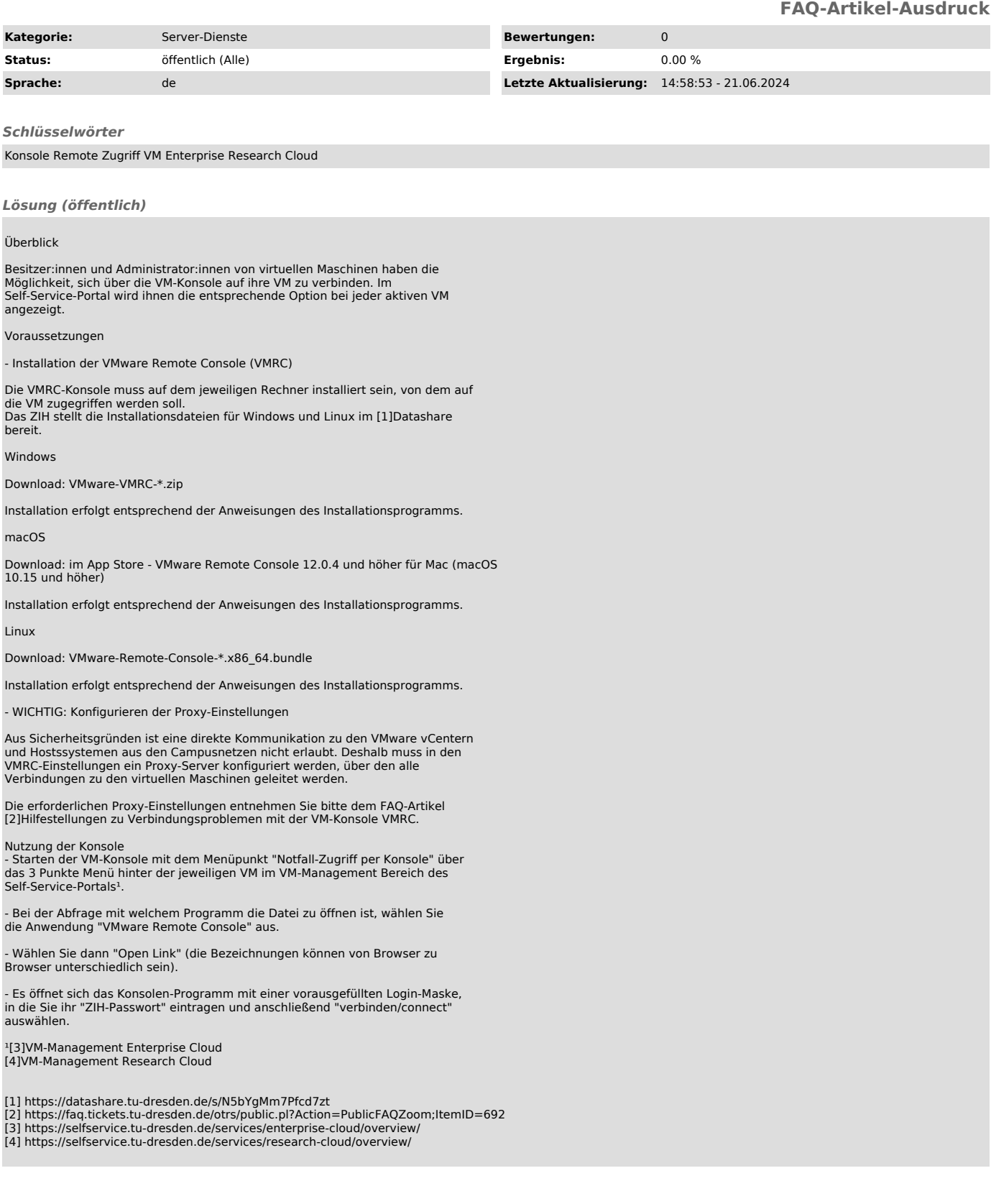